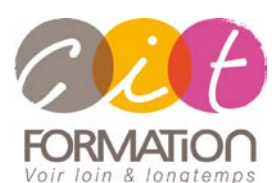

775 route de l'aérodrome ZA Agroparc 84000 Avignon Tél 04 90 85 98 12 Fax 04 90 86 26 24 info@cit.fr www.cit.fr

## **Déroulé de l'action**

 **Type de stage** Session Inter-entreprises Session Intra

### **Horaires** 9H00-12H00 /13H30-17H00

**Méthode pédagogique**

Alternance exposés théoriques et exercices pratiques

#### **Suivi et assistance**

Support de cours adapté au logiciel étudié et au niveau suivi Assistance téléphonique gratuite et illimitée

 **Validation des acquis** Exercice de validation en fin d'action

# **FILEMAKER - Perfectionnement**

**Objectif** : Toute personne souhaitant améliorer ses connaissances de FileMaker Pro afin de l'utiliser au maximum de ses possibilités.

**- 2 jours -**

À l'issue de la formation, le stagiaire sera capable de :

De gérer des Bases de Données complexes

## **Contenu de formation**

- **PRÉSENTATION DE LA STRUCTURE D'UNE BASE DE DONNÉES FILMAKER** Les rubriques du fichier et les différents modèles pour la présentation des données
- **APPROFONDIR LES NOTIONS DE BASE**
	- Les liens entre plusieurs fichiers
	- Mise à jour automatique
	- Mise à jour manuelle
	- **RUBRIQUES CALCUL**

Fusion de rubriques à l'aide de calculs Mise à jour de numéros de série (numérotation automatique) Mise en forme d'étiquettes et d'enveloppes Mise en forme de modèles d'une lettre type

- **LES SCRIPTS**
	- Création de scripts simple Les boutons de commande Les sous-scripts Scripts conditionnels Amélioration de l'interface à l'aide de scripts Dépannage des scripts
- **IMPORTATION DE DONNÉES** Depuis des sources texte À l'aide de scripts Définir le prochain numéro de série automatique
- **IMPORTATION ET EXPORTATION AVEC ODBC** Partage de base de données Stockage de commandes SQL dans les rubriques Construction de requêtes complexes à l'aide de calculs
- **IMPRESSIONS**

Lettres types Étiquettes États

 **LES STATISTIQUES** En-têtes et pied de page